# ○企業別タクソノミ作成ガイドライン一部改正新旧対照表

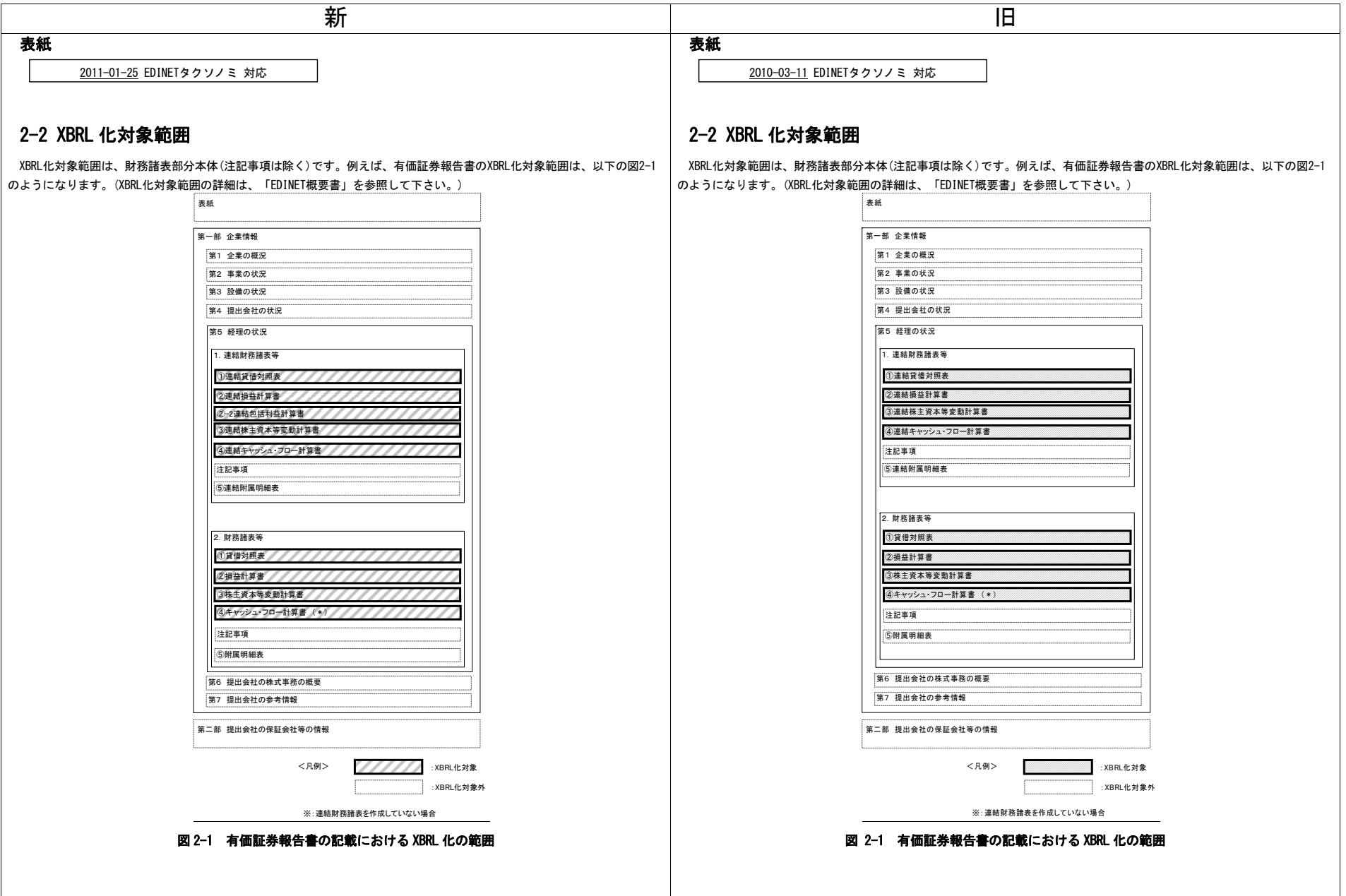

## 4-3-3 損益計算書等のパターンの選択

## 表 4-5 損益計算書等のパターンと選択の仕方

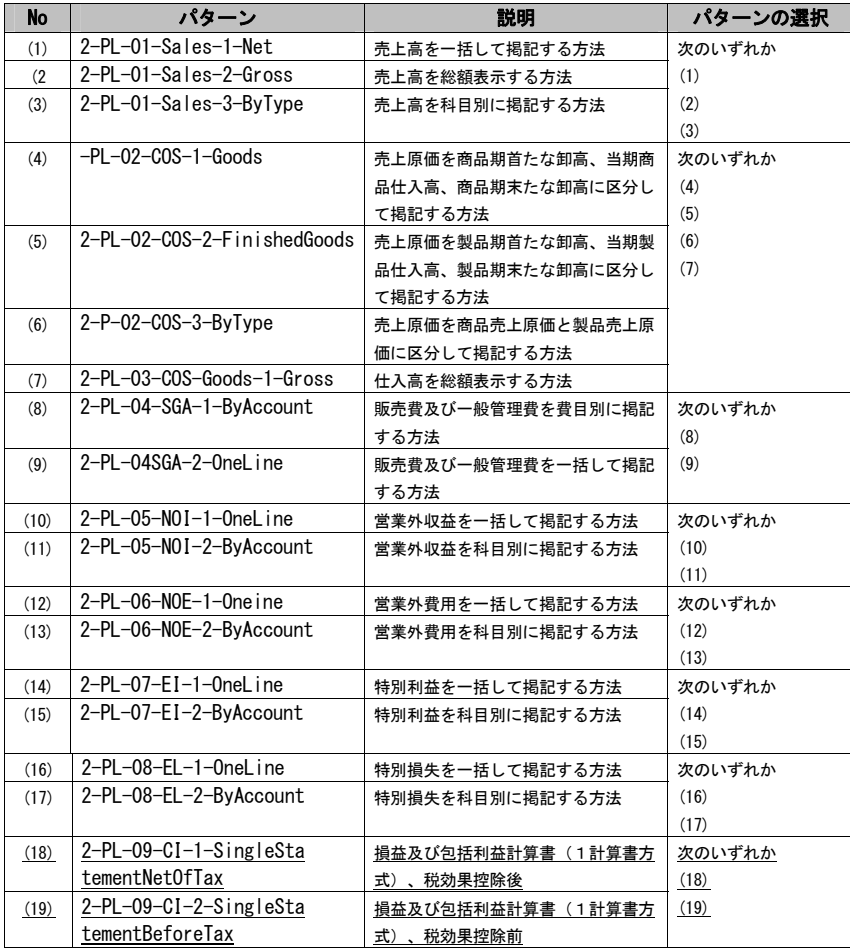

#### 4-3-3 損益計算書等のパターンの選択

### 表 4-5 損益計算書等のパターンと選択の仕方

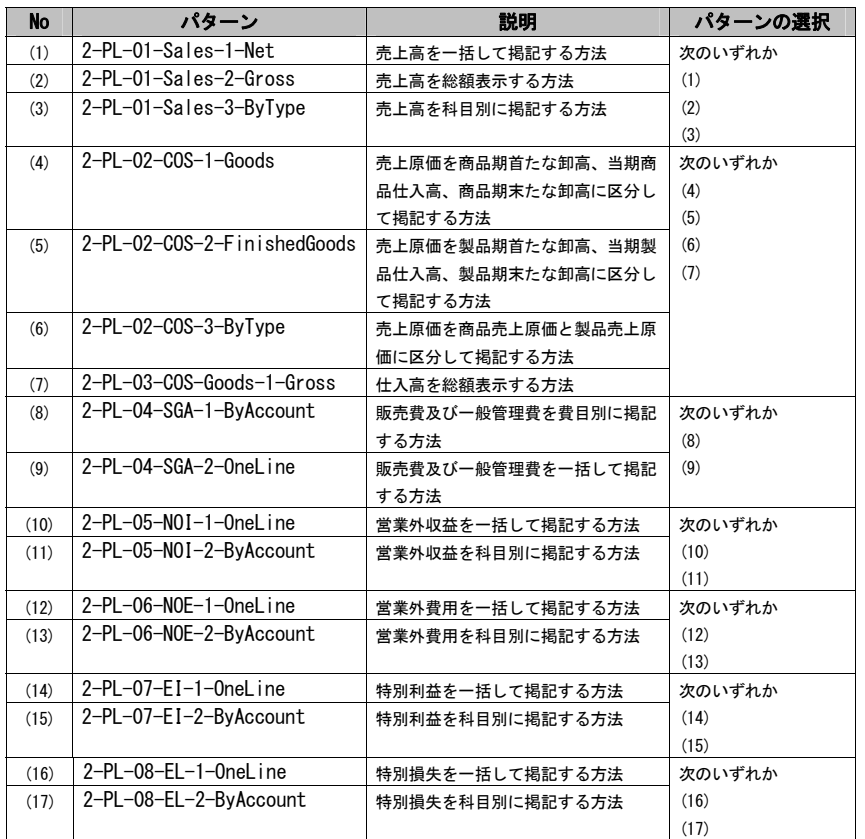

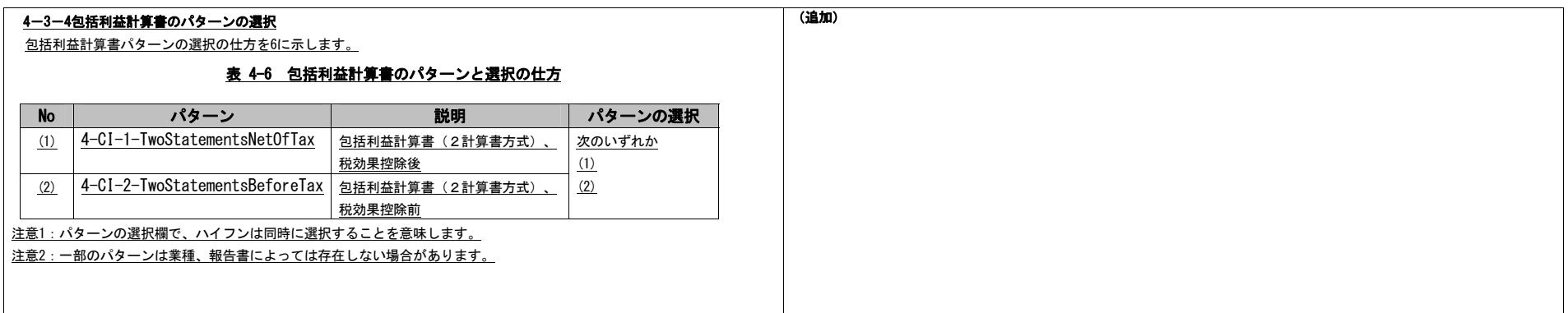